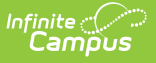

#### **Human Resources**

Last Modified on 03/11/2024 8:45 am CDT

#### **This functionality is only available to customers who have purchased Campus Human Resources as add-on functionality.**

#### **PATH:** Human Resources

The Human Resources application contains the tools for managing personnel. Campus Human Resources gives you the power to manage day to day HR activities and understand critical information about your personnel. Integration with the Infinite Campus SIS provides real-time demographic, assignment, and credentialing information.

## **Application Overview**

Topic Tool [Understanding](https://kb.infinitecampus.com/help/campus-sis-integration) How HR Works with Campus SIS

## **HR Application Setup**

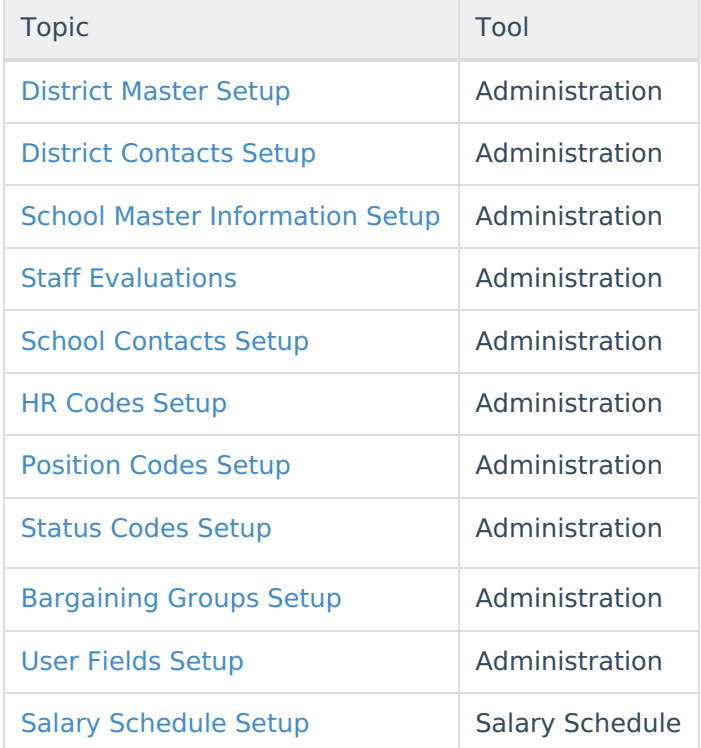

## **Managing Personnel Information**

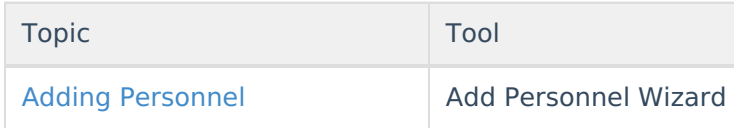

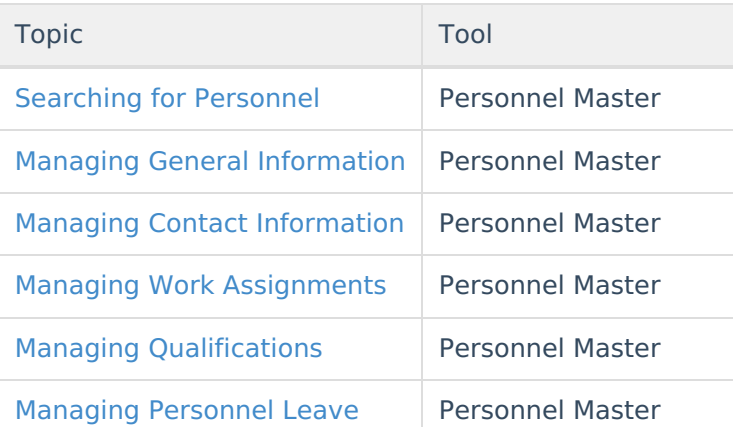

# **Managing Staff Evaluations**

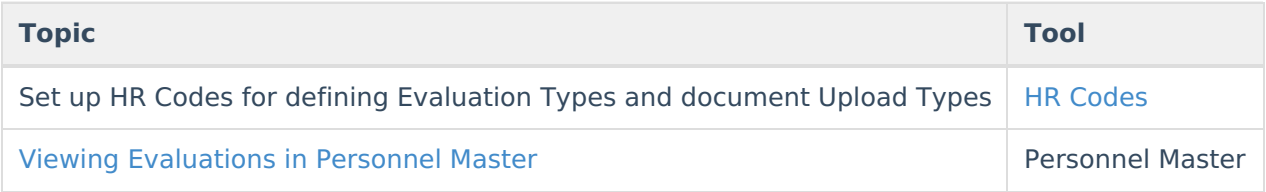

## **General Information**

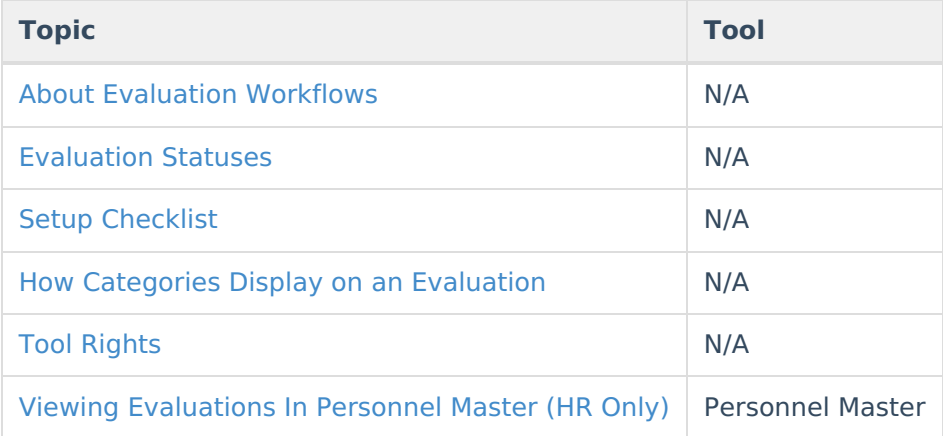

## **Administrative Options**

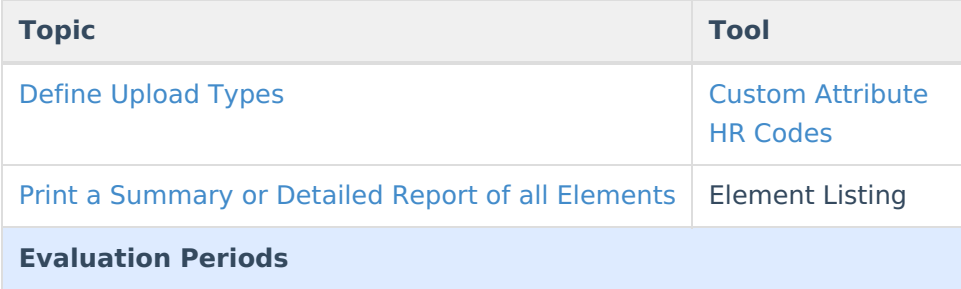

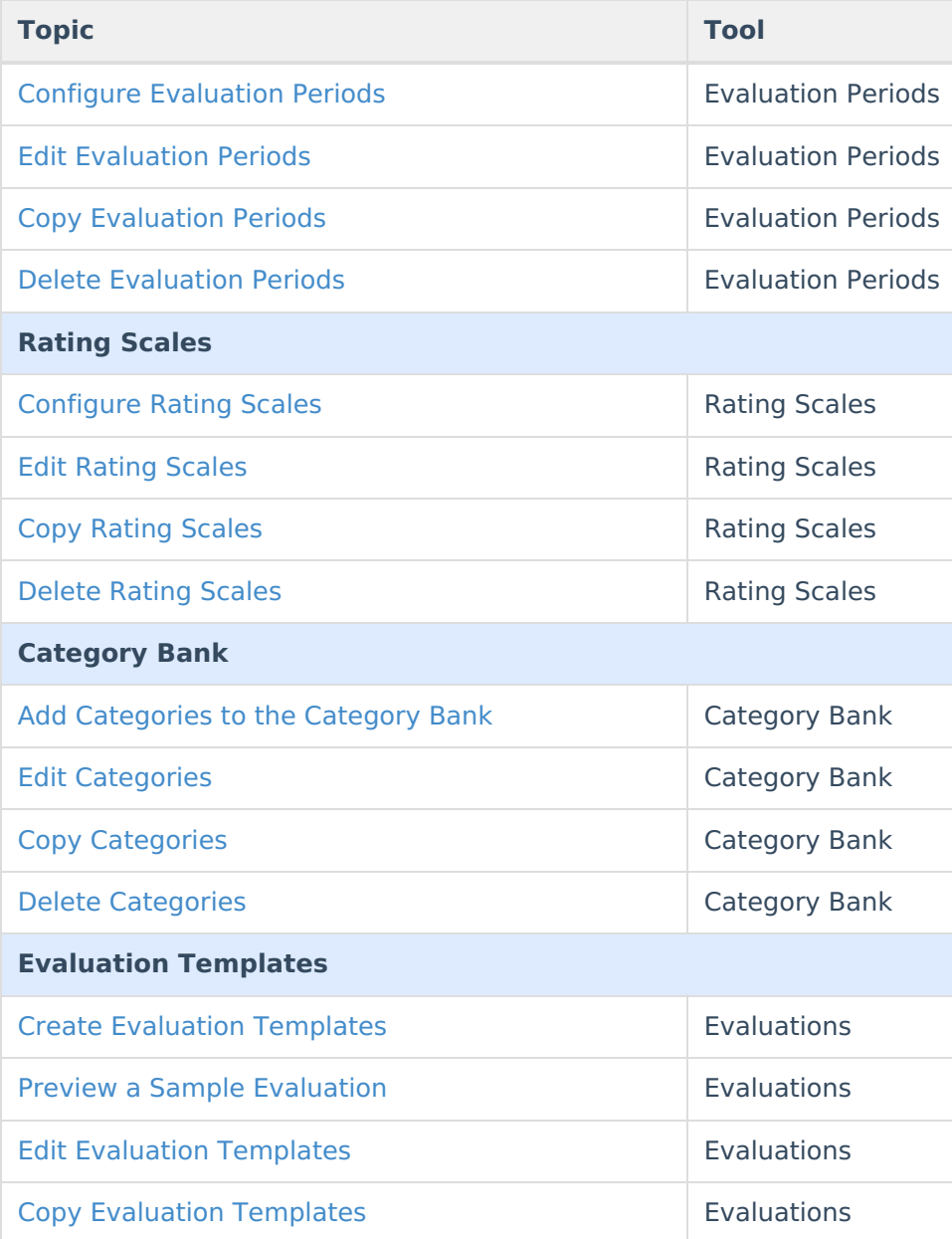

#### **Manage Evaluations for Supervisors to Use**

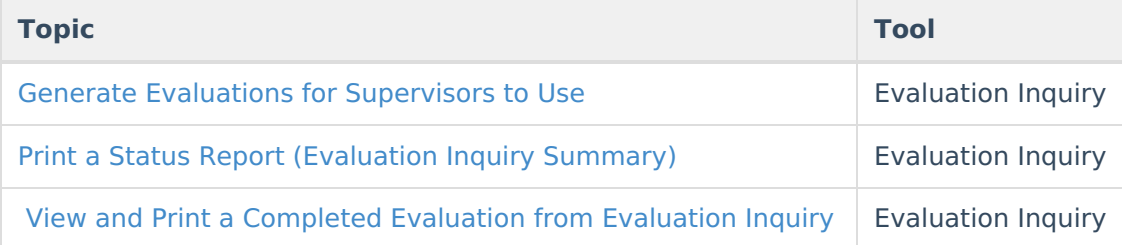

## **Manage Evaluations for My Direct Reports**

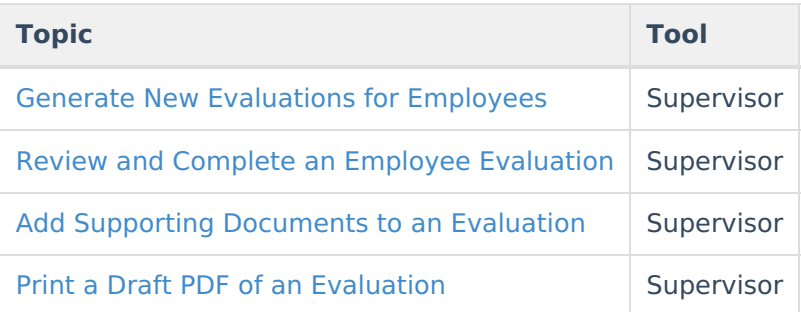

## **Complete My Personal Evaluation**

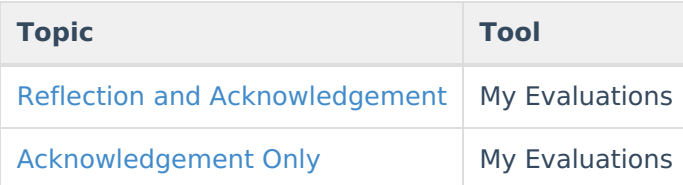

## **Reports**

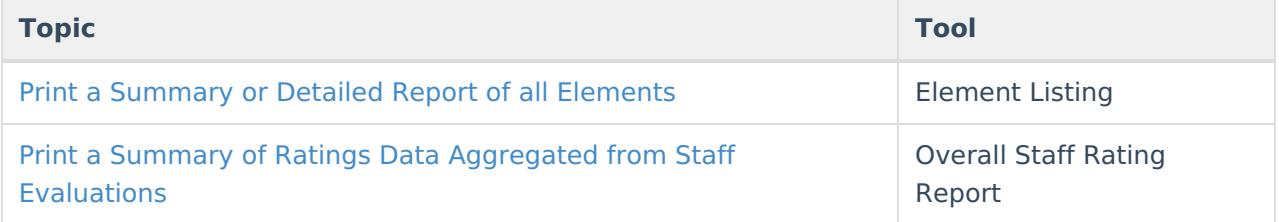

## **Reports**

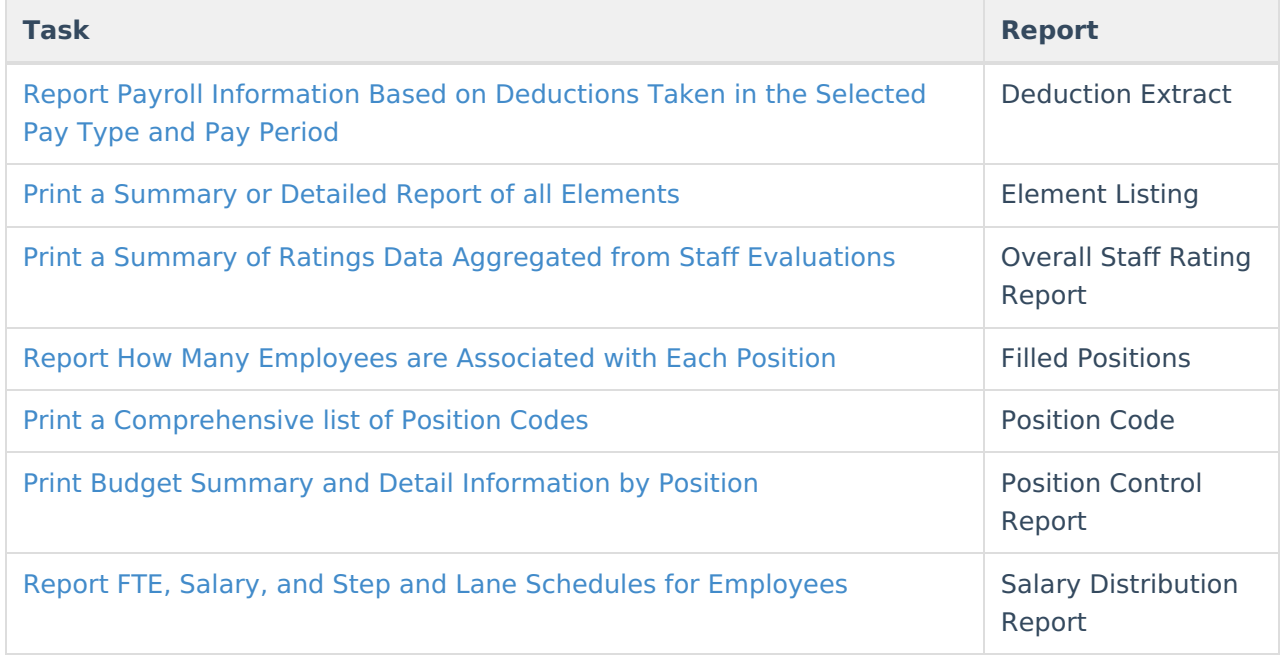

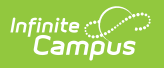